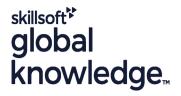

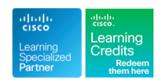

# **Cisco SD-WAN Operations Troubleshooting and Best Practices**

Duration: 5 Days Course Code: SDWOTS Version: 1.0

### Overview:

SD-WAN: Advanced Operations & Troubleshooting Bootcamp focuses on the Cisco Software-Defined WAN (SD-WAN) solution. It is an overlay architecture that overcomes the biggest drawbacks of a traditional WAN. Students will be able to operate a Cisco SD-WAN over any transport (MPLS, Broadband, LTE, VSAT etc.) and provide troubleshooting, management, policy control and application visibility across the enterprise. This hands-on Course covers the Cisco SD-WAN product and contains extensive labs to reinforce the knowledge learned.

# **Target Audience:**

Individuals who are planning, implementing or administering a Cisco SD-WAN Solution.

# Objectives:

- After completing this course you should be able to :
- Describe how to deploy SD-WAN
- Configure a SD-WAN environment
- Deploy Zero-Touch provisioning

- Implement SD-WAN security
- Configure SD-WAN policies
- Operate SD-WAN devices and software
- Troubleshoot a SD-WAN environment

# Prerequisites:

## Attendees should meet the following prerequisites:

- Familiarity with WAN Networks
- ROUTE Implementing Cisco IP Routing
- SWITCH Implementing Cisco Switched Networks

# **Testing and Certification**

Recommended as preparation for the following exams:

There are no exams currently aligned to this course

#### Content:

#### Cisco SD-WAN Introduction

- High-level Cisco SD-WAN Deployment models
- Application level SD-WAN solution
- Cisco SDWAN high availability solution
- Cisco SD-WAN Scalability
- Cisco SD-WAN Solution Benefits

### Cisco SD-WAN Orchestration

- Introduction
- vManage NMS
- vSmart Controller
- vBond Orchestrator
- Controller Resiliency Architecture

#### Site Architecture and Deployment Models

- Site Capabilities
- vEdge Router
- vEdge form factors

#### Zero Touch Provisioning

- Overview
- User Input Required for the ZTP Automatic Authentication Process
- Authentication between the vBond Orchestrator and a vEdge Router
- Authentication between the vEdge Router and the vManage NMS
- Authentication between the vSmart Controller and the vEdge Router

#### Cisco SD-WAN Solution

- Overlay Management Protocol (OMP)
- Cisco SDWAN Circuit Aggregation Capabilities
- Secure Connectivity in Cisco SD-WAN
- Performance Tracking Mechanisms
- Application Discovery
- Dynamic Path Selection
- Performance Based Routing
- Dynamic Cloud Access

### **Operations Best Practices**

- Config: Test Configuration Changes Before Committing
- NAT: Secure Routers Acting as NATs
- vEdge Routers: Connect to the Console Port
- vEdge Routers: Use the Poweroff Command
- Viptela Devices: Site ID Naming Conventions
- Viptela Devices: Using the System IP Address
- vManage NMS: Disaster Recovery

### **Application Monitoring**

vManage

### Troubleshooting Methods

- Remote Access
- Console Access
- LAN Interfaces
- WAN Interfaces
- Control Connections

#### General Troubleshooting

- Check Application-Aware Routing Traffic
- Collect Device Data To Send to Customer Support
- Monitor Alarms and Events
- Monitor TCP Optimization
- Ping a Viptela Device
- Run a Traceroute
- Simulate Flows
- Troubleshoot Cellular Interfaces
- Troubleshoot Device Bringup
- Troubleshoot WiFi Connnections
- Use Syslog Messages
- Tunnel Health

### Troubleshooting: Data Plane Issues

- BFD Session Information
- Cflowd Information
- Data Policies
- DPI Information
- Symptom: Site Cannot Reach Applications in Datacenter
- Symptom: vManage Showing vEdge or Interface Down
- Symptom: Site-Wide Loss of Connectivity (Blackout)
- Symptom: Poor Application Performance (Brownout)
- Issue Severity Assessment

# Troubleshooting: Routing Issues

- BGP Information
- Multicast Information
- OMP Information
- OSPF Information
- PIM Information
- Symptom: Some or All Routes Missing from vEdge Routing table
- Symptom: Data Traffic Using Suboptimal Path
- Symptom: Data Traffic Not Using All Transports

### Application-Aware Routing

- Application Performance with CloudExpress Service
- Tunnel Latency Statistics
- Tunnel Loss Statistics

### Interface Troubleshooting

#### Security Certificate Troubleshooting

- Generate a Certificate
- Upload the vEdge Serial Number File
- Certificate
- CSR

### Viptela Devices Maintenance

- Decommission a vEdge Cloud Router
- Determine the Status of a Network Device
- Locate a Viptela Device
- Migrate a Controller's Virtual Machine Using vMotion
- Reboot a Device
- Remove a vEdge Router's Serial Number from the vManage NMS
- Replace a vEdge Router
- Restore the vManage NMS
- Set Up User Accounts to Access Viptela Devices
- Validate or Invalidate a vEdge Router
- Software Versions Installed on a Device
- Status of a vBond Orchestrator
- Status of a vEdge Router
- Status of a vSmart Controller

# Viptela Device Operation and Troubleshooting

- Determine Changes to a Configuration Template
- Determine Why a Device Rejects a Template
- Alarm Severity Levels
- Hardware Alarms
- Checking Alarms and Notifications
- LEDs
- Additional Information
- Restore a vEdge Router
- Remove vEdge Router Components

#### Working With Viptela Support

- Case Priority Levels and Response Times
- Information for Opening Cases
- Viptela Customer Support Portal
- Other Ways to Contact Support

#### Labs:

- Introduction to the Cisco SD-WAN
- Add vEdge to vManage Inventory
- Control-Plane Connectivity
- Overlay Network
- Zero-Touch Provisioning
- vManage TemplatesvManage Basic Policies
- Application Aware Policies
- Advanced PoliciesAnalytics
- MultiTenant Mode and Tenants
- Troubleshooting Methods
- Troubleshooting Data Plane Issues

- vAnalytics
- Ecosystem Partner Solutions
- Reset an Interface
- All Interfaces
- ARP Table Entries
- Cellular Interface Information
- DHCP Server and Interface Information

Troubleshooting Routing Issues

Best Practices

- Interface MTU Information
- Management Interfaces
- VRRP Information
- WAN Interfaces

# **Network Operations**

- Check Alarms and Events
- Check User Accounts and Permissions
- Deploy the Viptela Overlay Network
- Determine the Status of Network Sites
- Control Connections
- Data Connections
- Network Performance with vAnalytics Platform
- OMP Status

## **Further Information:**

For More information, or to book your course, please call us on 00 971 4 446 4987

training@globalknowledge.ae

www.globalknowledge.com/en-ae/

Global Knowledge, Dubai Knowledge Village, Block 2A, First Floor, Office F68, Dubai, UAE